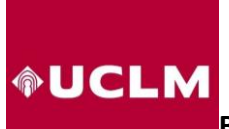

**Biblioteca Universitaria. Servicio de Apoyo a la Investigación**

## **CONFIGURAR EL PERFIL DE GOOGLE SCHOLAR CITATIONS**

- Primero **comprobar si ya tenemos un perfil creado o cuántos perfiles tenemos en Google Académico**, puede ser que haya dos o incluso tres, en este caso habría que eliminar los perfiles no deseados. Debemos tener **un único perfil** de autoría en Google Scholar Citations
- Es recomendable que nuestro perfil esté creado con una **cuenta de @gmail.com** y que utilicemos el correo de nuestra institución **@uclm.es**, como segundo **correo de validación**.
- **Editar el perfil**:
- a) Utilizar el nombre normalizado de nuestra firma e incluir el número de ORCID al lado, así se evitan confusiones.

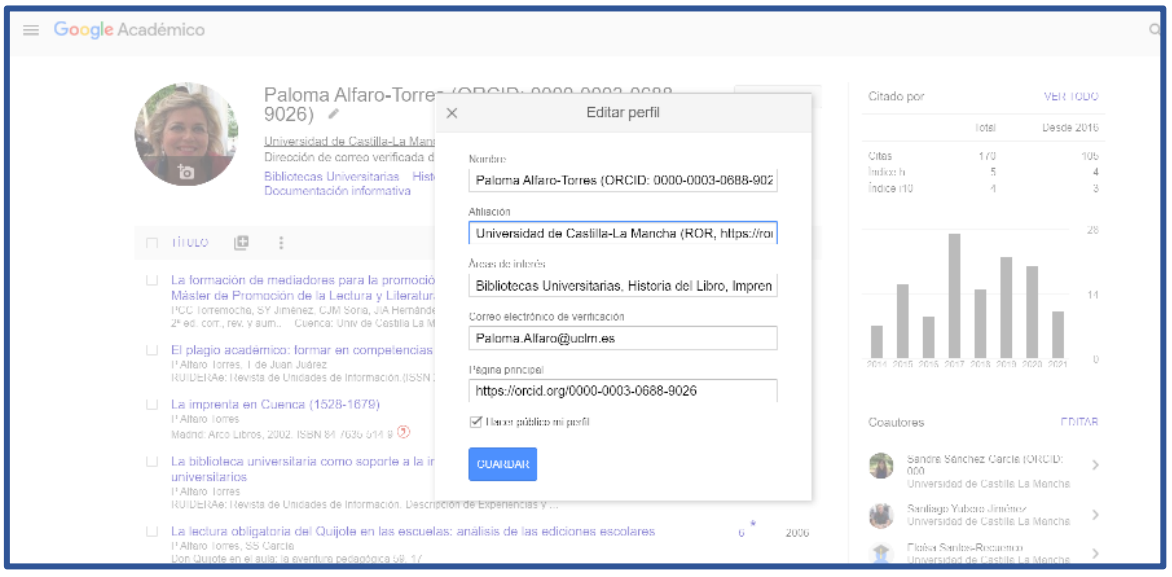

- b) En la opción de página principal podemos poner la URL de nuestro código ORCID, o bien el enlace a una página web personal.
- c) En afiliación además de **Universidad de Castilla-La Mancha** en su forma normalizada podemos añadir el ROR -*Research Organization Registry*- de nuestra institución, es una base de datos de registros de organizaciones de investigación que tiene como objetivo proporcionar un identificador persistente para todas las instituciones de investigación del mundo, para evitar ambigüedades y, si es necesario, podemos añadir alguna otra subdivisión administrativa, siempre al final. ROR UCLM: <https://ror.org/05r78ng12>
- d) Marcar la opción "**Hacer público mi perfil**" y guardar.

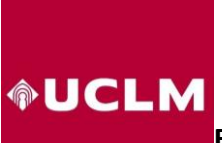

**Biblioteca Universitaria. Servicio de Apoyo a la Investigación**

▪ Al añadir referencias de mis artículos conviene **Configurar las actualizaciones de artículos** para impedir que de forma automática se incorporen referencias que no sean nuestras, es la opción que viene marcada por defecto.

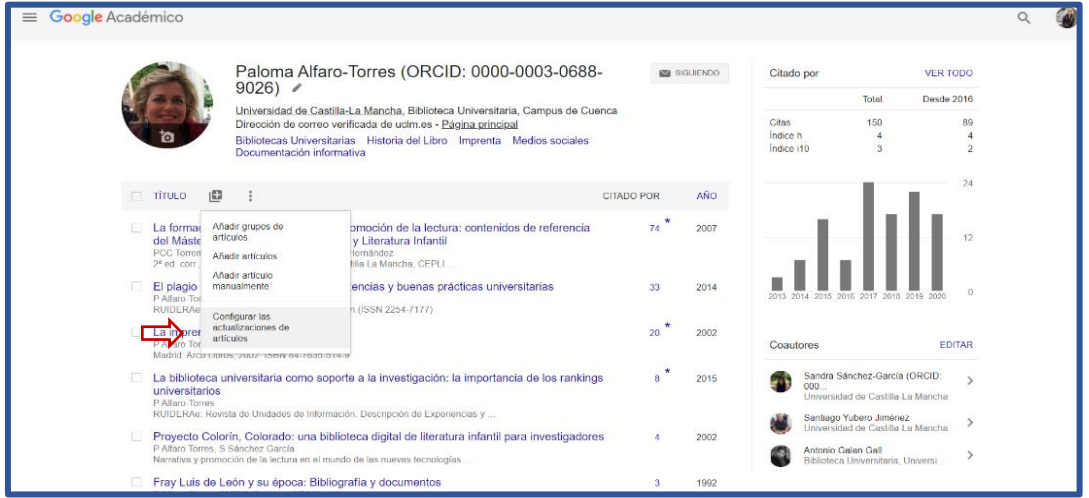

▪ Marcar "no actualizar mi perfil automáticamente".

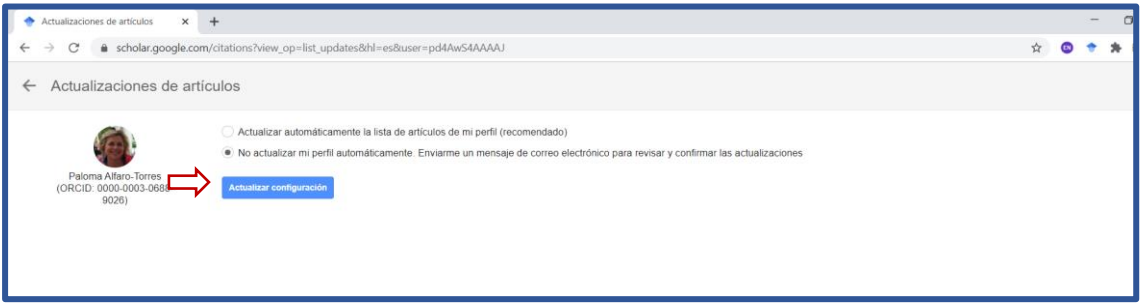

▪ En la configuración de Google Académico selecciona en **"Enlaces de Bibliotecas"** la opción **Universidad de Castilla-La Mancha – Biblioteca de la UCLM** de esta manera cuando utilicemos Google académico recuperaremos los documentos que tiene suscritos nuestra Universidad.

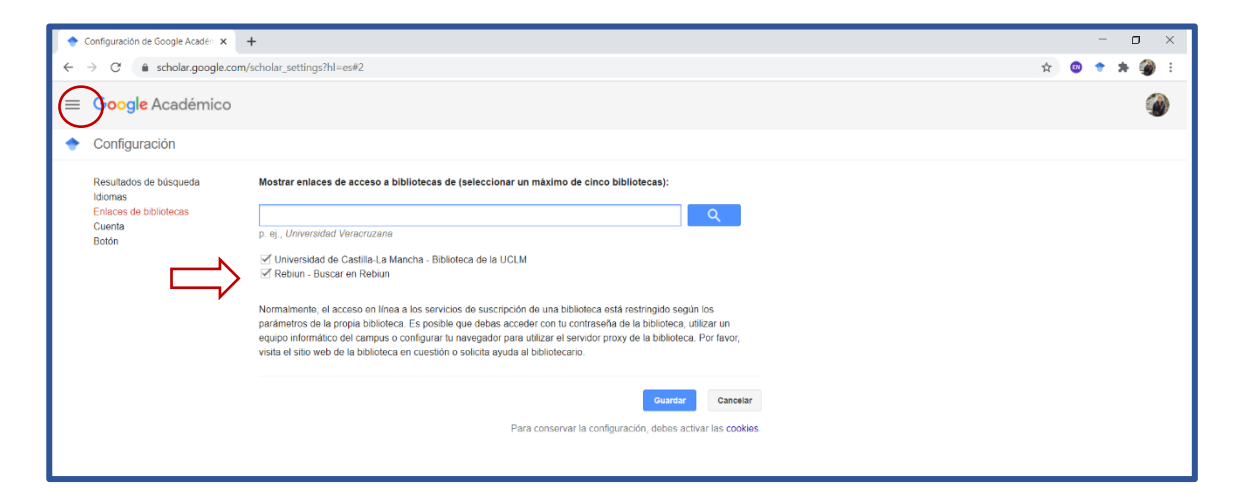

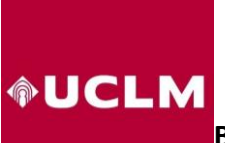

**Biblioteca Universitaria. Servicio de Apoyo a la Investigación**

▪ Puedes crearte una **alerta** de **"nuevos artículos en mi perfil"** así compruebas lo que va incorporándose al perfil y puedes combinar referencias cuando son iguales. Y también puedes crear una alerta de **"Hay nuevas citas sobre mis artículos"** ya que puede ser interesante para el investigador conocer quién le cita.

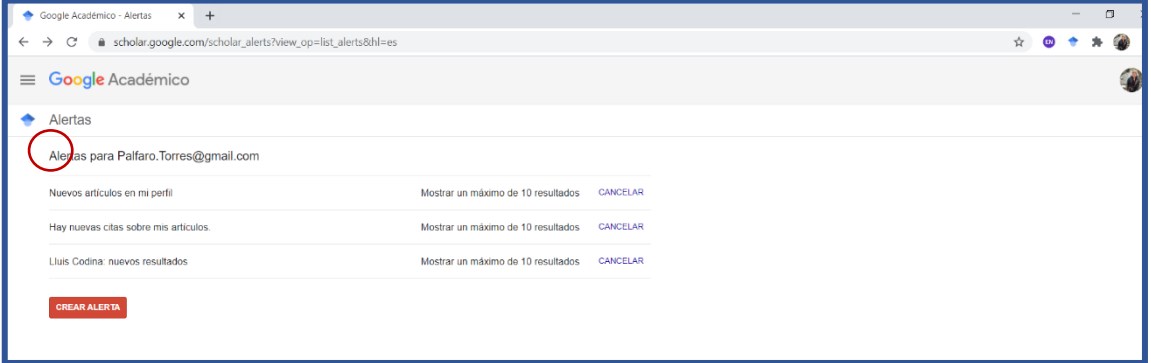

- Paloma Alfaro-Torres (ORCID: 0000-0003-0688- $\approx$  siguiendo VER TODO Citado por  $9026$ ) Total Desde 2017 Universidad de Castilla-La Mancha (ROR, https://ror.org/05r78ng12) Biblioteca Universitaria 188  $116$ Dirección de correo verificada de uclm.es - Página principal Citas Índice h  $\mathbf{r}$ Bibliotecas Universitarias Historia del Libro Imprenta Medios sociales Índice i10  $\overline{3}$ Documentación informativa  $30$ **CITADO POR**  $\Box$  TÍTULO  $\Box$  : AÑO  $92 \times$ La formación de mediadores para la promoción de la lectura: contenidos de referencia del 2007 La romanon de la Lectura y Literatura Infantil<br>Máster de Promoción de la Lectura y Literatura Infantil<br>PCC Torremocha, SY Jiménez, CJM Soria, JIA Hernández<br>2ª ed. corr., rev. y aum... – Cuenca: Univ de Castilla La Mancha, El plagio académico: formar en competencias y buenas prácticas universitarias  $2014$ 45 P Alfaro-Torres, T de Juan Juárez<br>RUIDERAe: Revista de Unidades de Información (ISSN 2254-7177)  $23$  \* □ La imprenta en Cuenca (1528-1679) 2002 Coautores EDITAR Madrid: Arco Libros, 2002. ISBN 84-7635-514-9 <sup>(2)</sup> Sandra Sánchez-García (ORCID:  $10 \times$ La biblioteca universitaria como soporte a la investigación: la importancia de los rankings 2015 universitarios<br>P Alfaro-Torres 'oo...<br>Jniversidad de Castilla-La Mancha P Altaro-Torres<br>RUIDERAe: Revista de Unidades de Información. Descripción de Experiencias y . Santiago Yubero Jiménez<br>Universidad de Castilla-La Mancha La lectura obligatoria del Quijote en las escuelas: análisis de las ediciones escolares  $7^*$ 2006 Eloísa Santos-Recuenco<br>Universidad de Castilla-La Mancha Don Quijote en el aula: la aventura pedagógica 59, 17 Antonio Galan Gall<br>Biblioteca Universita □ Provecto Colorín, Colorado: una biblioteca digital de literatura infantil para investigadores  $\overline{3}$ 2002 Narrativa y promoción de la lectura en el mundo de las nuevas tecnologías.  $2^*$ Biblioteca pública versus biblioteca escolar: contextualizar espacios para la lectura  $2003$ La formación de mediadores para promoción de la lectura: contenidos de ... Fray Luis de León y su época: Bibliografía y documentos  $\overline{2}$ 1992 uenca: Universidad de Castilla-La Ma
- Así se visualiza un perfil de autoría en *Google Scholar* Citations:

▪ Algunos rankings de investigación trabajan con la información pública de este perfil de Google Scholar Citation, es el caso del Ranking de Webometrics:<https://www.webometrics.info/es>